Fiche TD avec le logiciel  $\mathbf{\mathbb{R}}$  : tdr29

—————

# Normalisation d'une variable quantitative : la transformation de Box et Cox

#### Pr Jean R. LOBRY

—————

La fonction de Box et Cox (1964) est une généralisation astucieuse de la transformation logarithmique qui permet, dans des situations favorables, de justifier objectivement de l'utilisation d'icelle. Dans des situations moins favorables elle permet *a minima* de proposer une transformation qui permet de mieux appréhender la variabilité des données. L'objectif de cette fiche de TD est de vous faire pratiquer cette transformation sur des données réelles pour vous familiariser avec l'outil.

## **Contents**

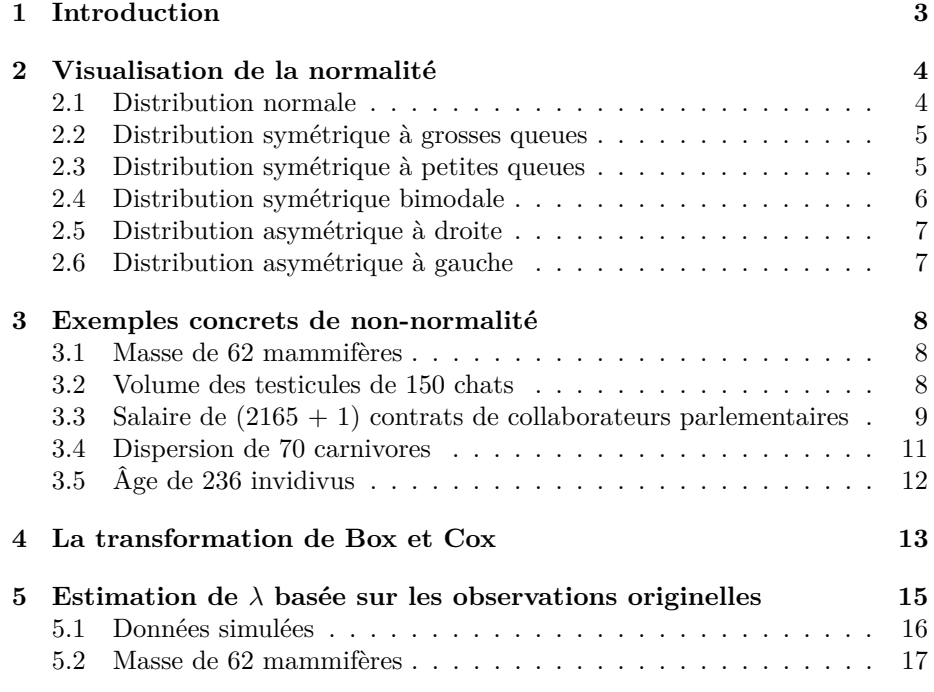

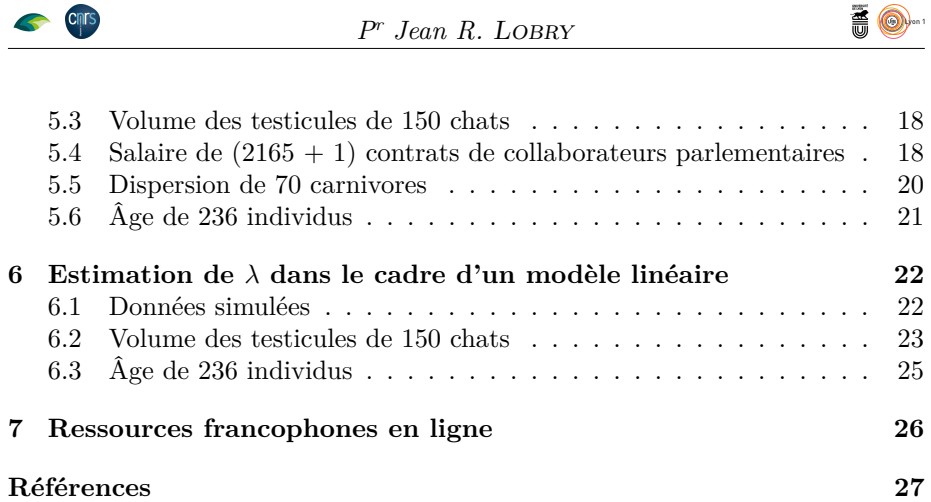

*P<sup>r</sup> Jean R.* Lobry

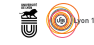

## **1 Introduction**

O n peut envisager les transformations de variables comme n'étant rien de plus qu'une ré-expression des données dans des unités différentes [17]. De nombreuses transformations cachées sont présentes dans la vie de tous les jours, par exemple une température exprimée en degré Celcius (°C) n'est rien d'autre qu'une température exprimée en kelvin (K) translatée de +273,15 unités. Le pH est une transformation logarithmique de la concentration en ions hydronium :

$$
pH = -\log_{10}[H_3O^+]
$$

En optique, l'absorbance *A* d'un milieu est une transformation logarithmique du rapport entre l'intensité énergétique incidente *I*<sup>0</sup> et de l'intensité énergétique transmise *I* :

$$
A = \log_{10} \frac{I_0}{I}
$$

En musique, l'octave *E* est une unité logarithmique du rapport entre une fréquence  $f_1$  et une fréquence  $f_0$ :

$$
E = \log_2 \frac{f_1}{f_0}
$$

En épidémiologie, l'« *odd ratio* » OD encore appelé « rapport des cotes » ou « rapport des facilités<sup>1</sup> » de deux événements de probabilité  $p_1$  et  $p_2$  est souvent utilisé après une transformation logarithmique :

$$
\ln \text{OD} = \log_e \frac{p_1/(1-p_1)}{p_2/(1-p_2)}
$$

En enzymologie, la transformation dite en « double inverse » de Lineweaver et Burk [21] est utilisée pour linéariser le modèle de Michaelis et Menten [23]. Bien d'autres transformations ont été proposées à cet effet (*cf.* la fiche tdr47<sup>2</sup> ). En biologie comparative, les études allométriques utilisent une transformation dite en « double log » des données (*cf.* la fiche tdr333<sup>3</sup> ).

 $\sum$  es transformations de variables sont souvent utilisées pour induire des propriétés (*e.g.* normalité, homoscédasticité, linéarité) désirables pour la représenes transformations de variables sont souvent utilisées pour induire des protation des données, les tests paramétriques ou les procédures d'estimation de paramètres. Ce ne sont pas des « tripatouillages honteux » utilisés pour cacher quoi que ce soit mais bien le rebours des outils très utiles pour analyser et comprendre les données [2]. Pour reprendre *mutatis mutandis* une phrase de Philippe BRENOT [4] : « je l'avoue publiquement et comme un acte expiatoire : oui, j'ai pratiqué la transformation de variables . . . et à plusieurs reprises ! ».

O normaliser les données dans un article [3] notoire puisqu'il a été cité plus n s'intéresse ici à la transformation proposée par Box et Cox en 1964 pour de 12000 fois dans des articles scientifiques 50 ans après sa publication.

<sup>1</sup>Terminologie de Pierre-Simon Laplace [20], voir exemple d'utilisation dans https:// pbil.univ-lyon1.fr/R/pdf/qro.pdf

 $2$ https://pbil.univ-lyon1.fr/R/pdf/tdr47.pdf

<sup>3</sup>https://pbil.univ-lyon1.fr/R/pdf/tdr333.pdf

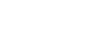

**AO** 

## **2 Visualisation de la normalité**

Le caractère gaussien ou non-gaussien d'une variable quantitative n'est pas forcément le plus simple à apprécier sur une représentation directe de type e caractère gaussien ou non-gaussien d'une variable quantitative n'est pas histogramme. On définit ici une fonction utilitaire pour nous aider dans cette tâche en représentant côte à côte :

- 1 o la distribution des valeurs à l'aide d'un histogramme auquel on supperpose un estimateur de la densité locale (soyons résolument modernes comme dans MASS [30]) ;
- 2<sup>o</sup> une représentation en coordonnées semi-logarithmiques de l'estimateur de la densité locale auquel on superpose ce qui serait attendu sous une loi normale ainsi que la valeur du coefficient d'asymétrie (voir la fiche  $4 \times$  risques, puissance et robustesse » pour plus de détails sur ce coefficient) ;
- $3^{\circ}\;$  la droite de HENRY, se référer à la fiche $^5$  « graphes quantiles-quantiles » pour plus de détails (soyons résolument rétrogrades).

```
library(e1071) # pour skewness()
myplot <- function(x, mylwd = 3, mycol = rgb(0, 0.5, 0.5), myborder = grey(0.8),
          mycolhist = rgb(0, 1, 1, 0.1), mycolnorm = rgb(0.7, 0.5, 0.7), ...){
  old.par <- par(no.readonly = TRUE)
  on.exit(par(old.par))
  par(mfrow = c(1, 3))hx <- hist(x, plot = FALSE)dx \leftarrow density(x)hist(x, freq = FALSE, border = myborder, col = mycolhist, ylim = c(0, max(hx$density, dx$y)), ...)
  lines(dx, lwd = mylwd, col = mycol)plot(dx$x, log10(dx$y), type = "l", main = "Coordonnées semi-logarithmiques", xlab = "x",
    ylab = "log10(Density)", las = 1)
  lepend("center", legend = round(skewness(x), 4), cex = 2, text.col = mycol, bty = "n",\overline{adj} = 0.5lines(dx$x, log10(dnorm(dx$x, mean(x), sd(x))), col = mycolnorm, lwd = mylwd)
  qqnorm(x, main = "Droite de Henry", xlab = "Quantiles théoriques",
    ylab = "Quantiles observés", las = 1)
  qqline(x)
}
```
#### **2.1 Distribution normale**

Dans le cas d'une distribution normale on s'attend à avoir :

- $1^{\circ}$  une courbe « en cloche »;
- $2^{\circ}$ <sup>o</sup> une parabole et un coefficient d'asymétrie proche de 0 ;
- $3^{\rm o}$ une droite.

```
set.seed(123)
x <- rnorm(10^3)
x <- rnorm(10~3)<br>myplot(x, main = "Simulation d'une loi normale")
```
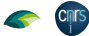

<sup>4</sup>http://pbil.univ-lyon1.fr/R/pdf/tdr36.pdf <sup>5</sup>http://pbil.univ-lyon1.fr/R/pdf/tdr22.pdf

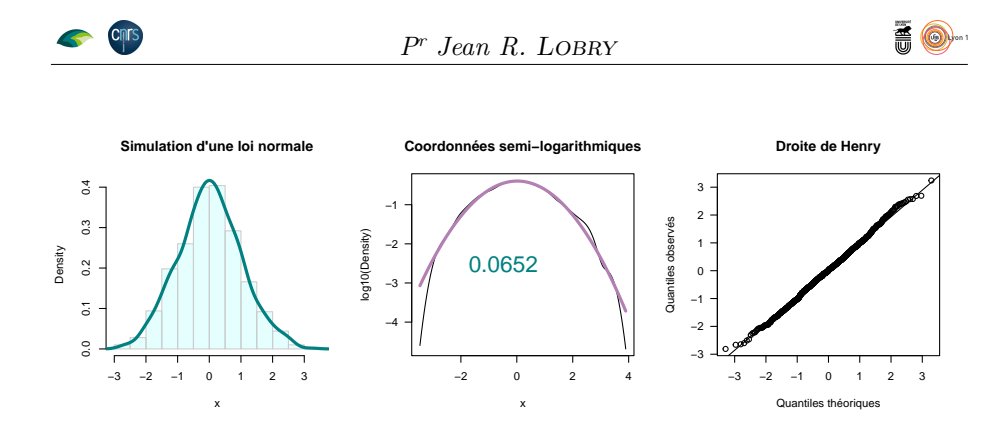

#### **2.2 Distribution symétrique à grosses queues**

Dans le cas des distributions symétriques à grosses queues<sup>6</sup> on s'attend à avoir :

- 1<sup>o</sup> une courbe symétrique resserrée sur ses valeurs centrales (on peut se représenter la distribution  $\delta$  de DIRAC comme un cas limite) ;
- 2 une courbe au dessus de la parabole pour les valeurs distales et un coefficient d'asymétrie proche de 0 ;
- 3 une courbe avec un point d'inflexion pour  $0$  et une concavité tournée vers le bas avant et vers le haut après.

#### $x \leftarrow rt(10^3, 3)$ myplot(x, main = "Simulation d'une loi symmétrique\nà queues épaisses")

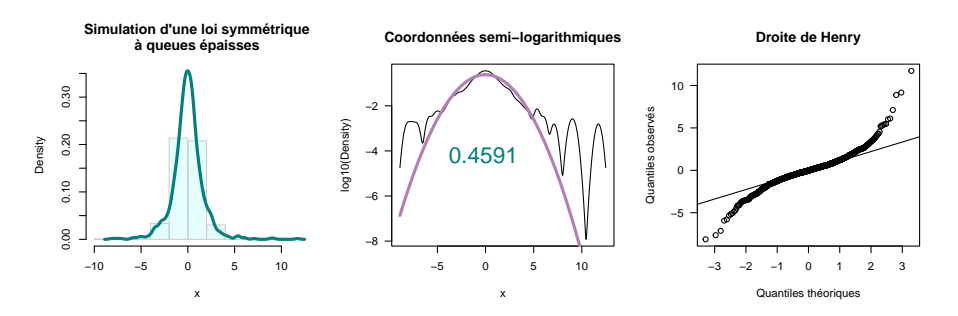

#### **2.3 Distribution symétrique à petites queues**

On s'attend à avoir :

- 1 <sup>o</sup> une courbe symétrique peu resserrée sur ses valeurs centrales (on peut se représenter la distribution uniforme comme un cas limite) ;
- 2 une courbe au dessous de la parabole pour les valeurs distales et un coefficient d'asymétrie proche de 0 ;
- 3 une courbe avec un point d'inflexion pour 0 et une concavité tournée vers le haut avant et vers le bas après.

<sup>6</sup>Aux âmes chagrines qui oseraient se gausser, dans un contexte gaussien, de notre traduction ambivalente et approximative du terme « *fat tail* » sachez que nous sommes capables de bien pire : http://pbil.univ-lyon1.fr/R/pdf/expd.pdf

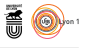

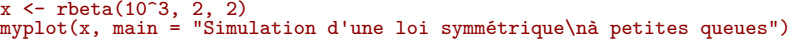

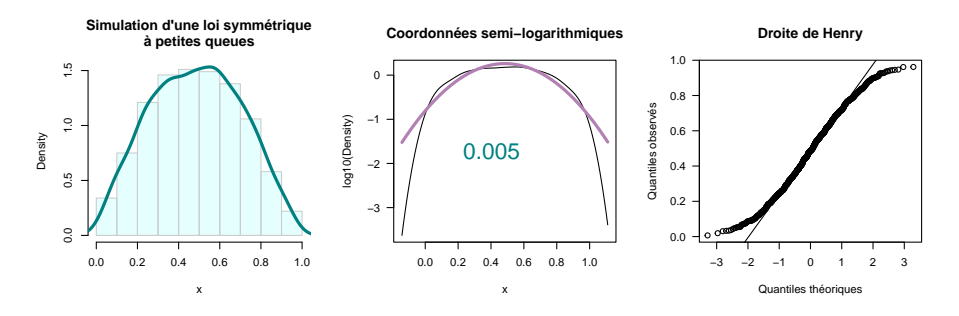

#### **2.4 Distribution symétrique bimodale**

On s'attend à avoir :

- 1<sup>°</sup> une distribution bimodale;
- $2^{\circ}$ une distribution bimodale et un coefficient d'asymétrie proche de  $0$ ;
- 3 une courbe en «  $S$  ».

# x <- c(rnorm(500), rnorm(500, mean = 5)) myplot(x, main = "Simulation d'une loi symmétrique\nbimodale")

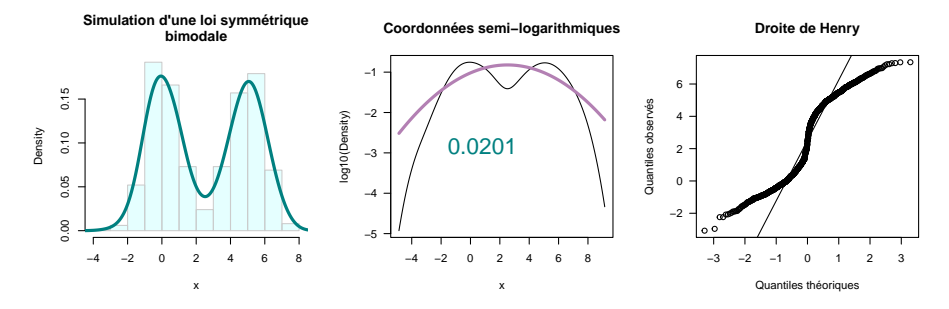

 $\sum$ orez que si les groupes sont mal résolus on retombe sur le cas de la distribution symétrique à petite queues : bution symétrique à petite queues :

x <- c(rnorm(500), rnorm(500, mean = 2.5)) myplot(x, main = "Simulation d'une loi symmétrique\nbimodale")

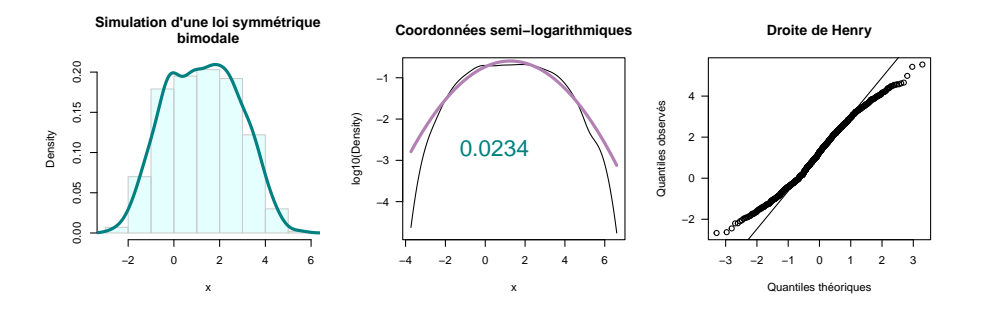

version 4.3.2 (2023-10-31) Page **6**/29 URL : https://pbil.univ-lyon1.fr/R/pdf/tdr29.pdf Compilé le 2024-02-09

#### **CINTS**

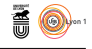

#### **2.5 Distribution asymétrique à droite**

On s'attend à avoir :

- 1<sup>o</sup> une distribution avec une petite queue à gauche et une grosse à droite ;
- $2^{\rm o}$ une courbe en dessous de la parabole à gauche et au dessus à droite et un coefficient d'asymétrie positif ;
- 3 <sup>o</sup> une courbe avec la concavité tournée vers le haut (la dérivée seconde est du même signe que le coefficient d'asymétrie).

## x <- rbeta(1000, 2, 9) myplot(x, main = "Simulation d'une loi asymétrique à droite")

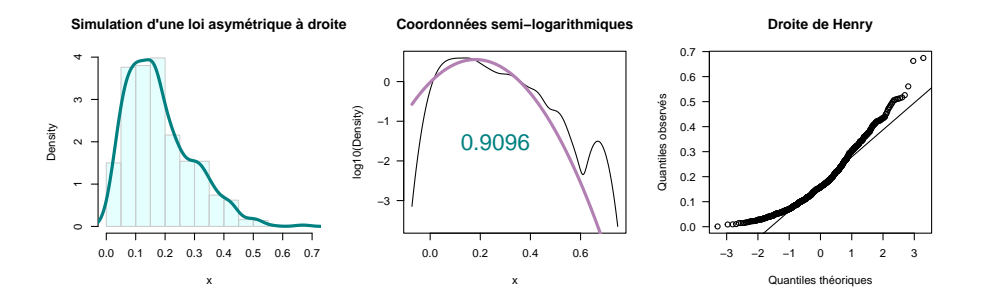

#### **2.6 Distribution asymétrique à gauche**

On s'attend à avoir :

- 1<sup>o</sup> une distribution avec une grosse queue à gauche et petite à droite ;
- $2^{\circ}$ <sup>o</sup> une courbe au dessus de la parabole à gauche et en dessous à droite et un coefficient d'asymétrie négatif ;
- 3 une courbe avec la concavité tournée vers le bas (la dérivée seconde est du même signe que le coefficient d'asymétrie).

## x <- rbeta(1000, 9, 2) myplot(x, main = "Simulation d'une loi asymétrique à gauche")

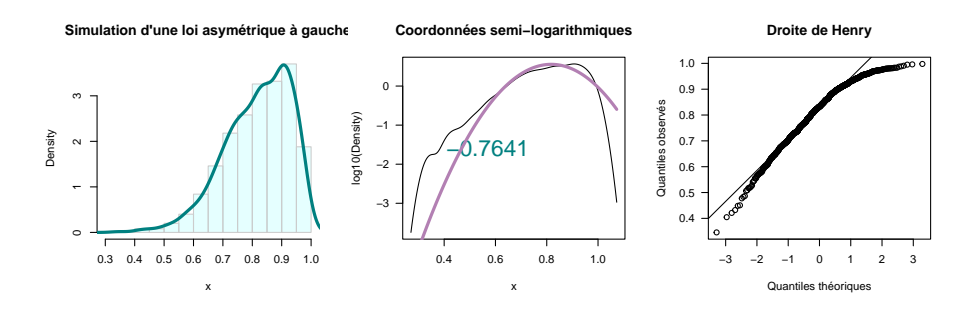

version 4.3.2 (2023-10-31) Page **7**/29 URL : https://pbil.univ-lyon1.fr/R/pdf/tdr29.pdf Compilé le 2024-02-09

#### **CINTS**

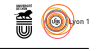

## **3 Exemples concrets de non-normalité**

#### **3.1 Masse de 62 mammifères**

U ne situation typique est celle des variables morphologiques dans les études inter-spécifiques. Prenons par exemple la distribution de la masse corporelle de 62 mammifères terrestres, données disponibles dans le paquet MASS [30] et issues de [1].

library(MASS) data(mammals) myplot(mammals\$body, xlab = "Masse [kg]", main = "Masse corporelle de 62 mammifères terrestres") **Masse corporelle de 62 mammifères terrestres Coordonnées semi−logarithmiques**

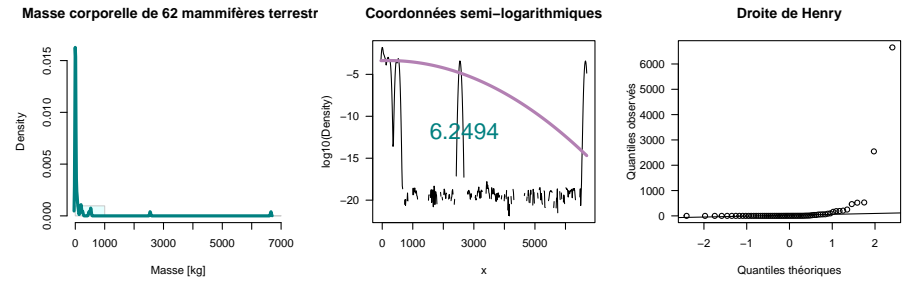

La distribution est très fortement asymétrique à droite, ne serait-ce qu'à cause<br>Le l'éléphant d'Afrique et de l'éléphant d'Asie qui sont beaucoup beaucoup a distribution est très fortement asymétrique à droite, ne serait-ce qu'à cause plus lourds que les autres espèces. Une solution classique est d'utiliser une échelle logarithmique :

```
myplot(log10(mammals$body), xlab = "log10(Masse [kg])",
 main = "Masse corporelle de 62 mammifères terrestres\nÉchelle logarithmique")
```
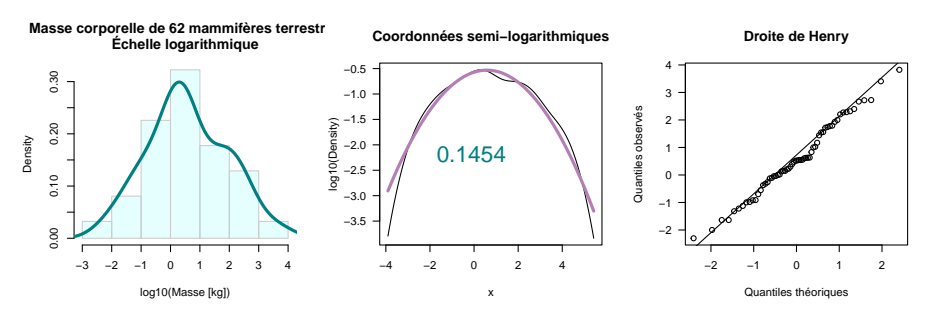

La transformation est très pertinente ici puisque l'on peut maintenant considérer que la distribution est normale :

shapiro.test(log10(mammals\$body)) Shapiro-Wilk normality test data: log10(mammals\$body)  $= 0.98645, p-value = 0.7272$ 

#### **3.2 Volume des testicules de 150 chats**

On reprend les données décrites dans la fiche tdr334<sup>7</sup> « tailles des testicules et systèmes d'appariement » et issue de [27]. On s'intéresse au volume des testicules (en  $mm<sup>3</sup>$ ).

```
7https://pbil.univ-lyon1.fr/R/pdf/tdr334.pdf
```
**CINTS** 

version 4.3.2 (2023-10-31) Page **8**/29 URL : https://pbil.univ-lyon1.fr/R/pdf/tdr29.pdf Compilé le 2024-02-09

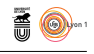

chasay <- read.table("https://pbil.univ-lyon1.fr/R/donnees/chasay.txt", header = TRUE)

myplot(chasay\$vol, main = "Testicules de 150 chats", xlab = "Volume [mm3]")

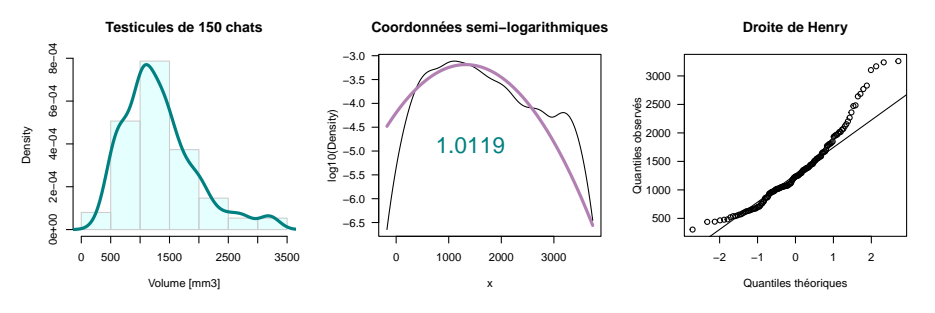

 ${\rm R}$ EPRÉSENTEZ l'effet d'une transformation logarithmique et testez si l'on peut considérer les données redressées comme suivant une loi normale : considérer les données redressées comme suivant une loi normale :

Shapiro-Wilk normality test data: x W = 0.98987, p-value = 0.3546

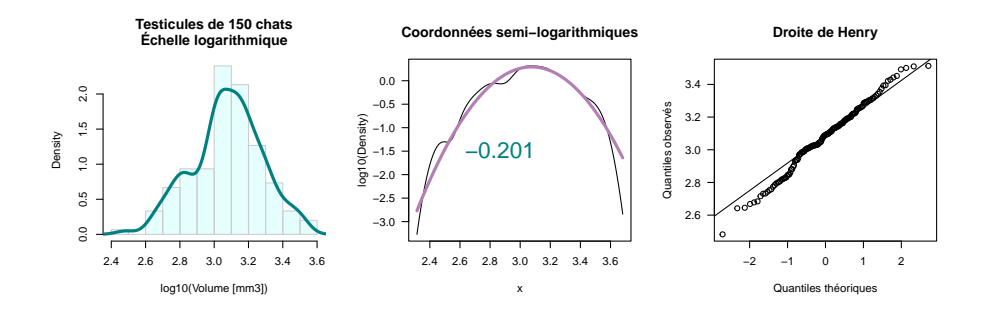

#### **3.3 Salaire de (2165 + 1) contrats de collaborateurs parlementaires**

 ${\mathbf P}^{\text{OUR l'origine}}$ et la description des données voir la figure 1 page 12. Importer les données sous $\textbf{\textit{R}}$ et faire une représentation graphique : les données sous  $\bullet$  et faire une représentation graphique :

```
dta <- read.table("https://pbil.univ-lyon1.fr/R/donnees/SalColParl.txt",
  header = TRUE, dec = ",", sep = "\t")
```

```
dta$med <- (dta$min + dta$max)/2
x <- with(dta, rep(med, n))
PFI <- 9.43*(10167/151.67)/8.44
hist(x, breaks = c(dta$min, max(dta$max)), col = "lightblue",
  main = "La distribution des rémunérations des\ncollaborateurs parlementaires (2013)",
  xlim = c(min(x), PFI), xlab = "Salaire horaire brut [euro 2013]",
ylab = "Densité")
points(PFI, 0, pch = 21, bg = "red")
legend("topright", legend = "Penelope FILLON au premier semestre 2007", pch = 21, pt.bg = "red")
```
cnrs

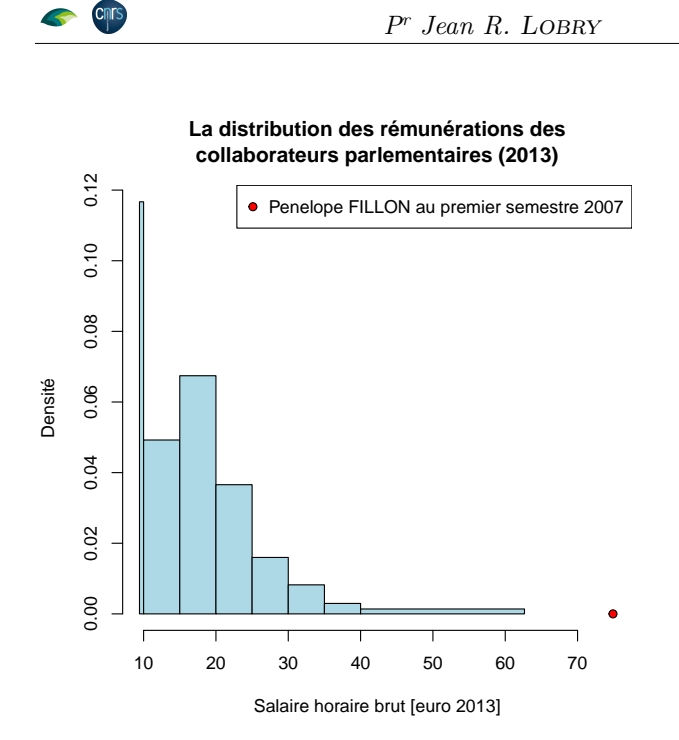

Les rémunérations sont très dispersées avec beaucoup de contrats voisins du SMIC et peu de contrats à plus de 40 € de l'heure. Le salaire de Penelope es rémunérations sont très dispersées avec beaucoup de contrats voisins du Fillon est supérieur à tous les autres, mais on aimerait être plus précis et quantifier le phénomène pour pouvoir répondre à la question « ce salaire estil anormalement élevé ? ». Pour ce faire, nous avons besoin de modéliser les données avec une fonction de densité de probabilité continue. Commençons par vérifier que la loi normale ne convient pas :

**A**<br>8

```
x \leftarrow c(x, PFI)<br>myplot(x, main ="Rémunérations des collaborateurs\nparlementaires (2013)")
shapiro.test(x)
        Shapiro-Wilk normality test
```
data: x W = 0.79712, p-value < 2.2e-16

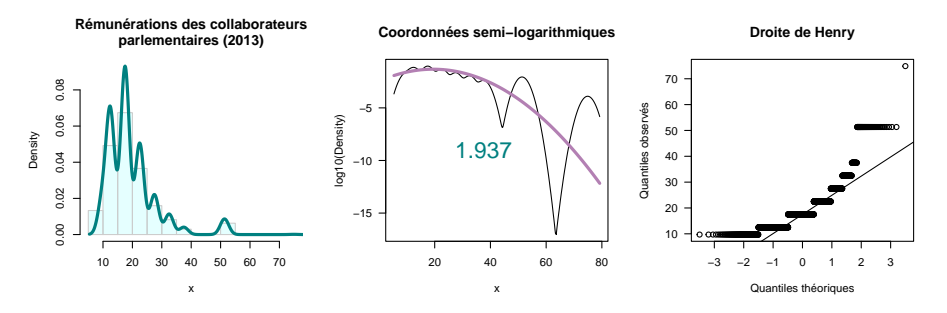

O n a une distribution fortement asymétrique à droite. Notez l'aspect caractéristique de la droite de Henry avec ses sauts. C'est typique des jeux de données où l'on ne dispose pas comme ici des valeurs brutes mais de celles après regroupement par intervalles, on retrouve graphiquement ce découpage en tranches. Une situation similaire se rencontre également lorsque la précision de la mesure est faible par rapport à l'amplitude des données. Testez la transformation logarithmique :

version 4.3.2 (2023-10-31) Page **10**/29 URL : https://pbil.univ-lyon1.fr/R/pdf/tdr29.pdf Compilé le 2024-02-09

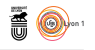

myplot(log10(x), main = "Rémunérations des collaborateurs\nparlementaires (2013)") shapiro.test(log10(x)) Shapiro-Wilk normality test

data: log10(x) W = 0.923, p-value < 2.2e-16

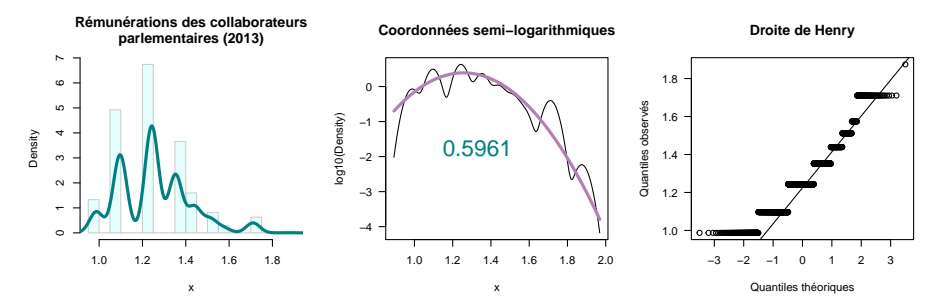

O n a amélioré les choses, mais la distribution est toujours asymétrique à droite, on ne pourra pas utiliser la loi normale ici. Il sera intéressant de voir si la transformation de Box et Cox fait mieux.

#### **3.4 Dispersion de 70 carnivores**

L a dispersion géographique (range) de 70 carnivores disponible dans le jeu de données carni70 du paquet ade4 [5] et issue de [11]. Représentez la distribution des données :

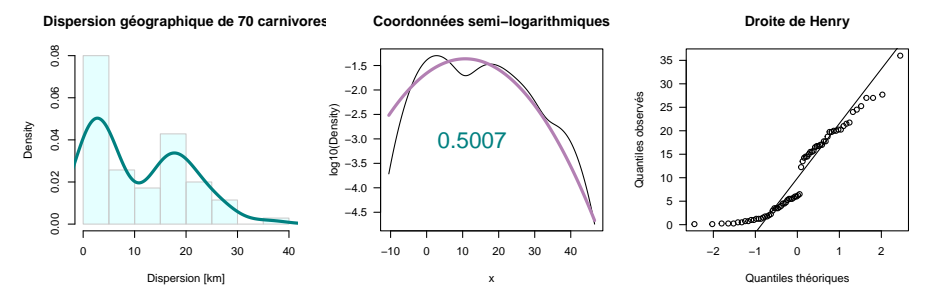

R considérer les données redressées comme suivant une loi normale : eprésentez l'effet d'une transformation logarithmique et testez si l'on peut

Shapiro-Wilk normality test data: x W = 0.89017, p-value = 1.62e-05

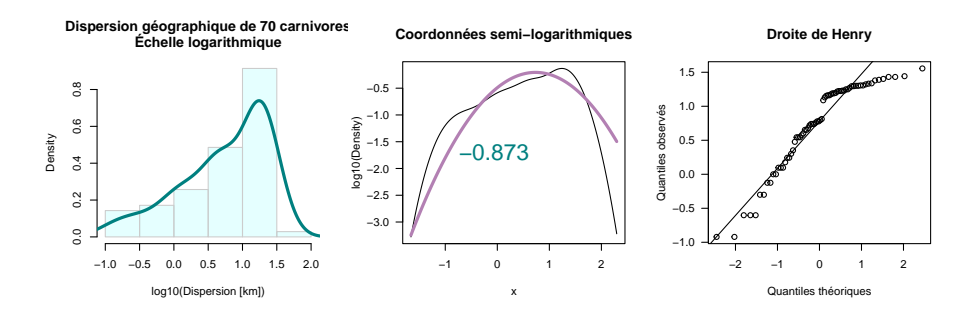

version 4.3.2 (2023-10-31) Page **11**/29 URL : https://pbil.univ-lyon1.fr/R/pdf/tdr29.pdf Compilé le 2024-02-09

**Cnrs** 

*P<sup>r</sup> Jean R.* Lobry

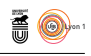

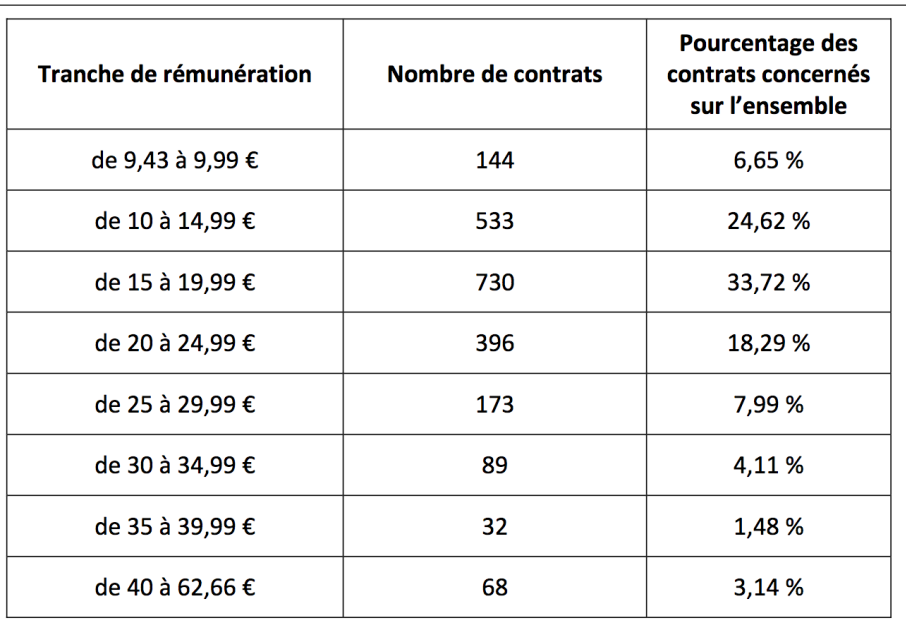

Figure 1: Le tableau des données. Copie d'écran d'une partie de la page 6 du document intitulé « Réunion du 10 juillet 2013 avec les représentants des associations et syndicats de collaborateurs parlementaires. Éléments statistiques et de bilan (juin 2013) ». Les rémunérations sont exprimées en euros bruts de l'heure. En janvier 2013, le SMIC horaire brut était de 9,43 euros. Il y a un total de 2165 contracts actifs qui est supérieur au nombre de collaborateurs (2090) du fait du cumul de plusieurs contrats pour certaines personnes. Dans son édition du 1er février 2017, le *Canard enchaîné* rapporte que le salaire brut mensuel de Penelope Fillon était de 10167 euros entre le 1er janvier et le 31 août 2007. En supposant un contrat de travail à plein temps de 151,67 heures mensuelles, cela correspond à un taux horaire de 67 euros de 2007. En 2007, le SMIC horaire brut était de 8,44 euros. En euros de 2013, le salaire horaire brut de Penelope FILLON est donc de 74,9. Source : http://blogs.lexpress.fr/cuisines-assemblee/wp-content/blogs.dir/ 669/files/2013/07/Elements-rapport-dactivite-juillet-2013.pdf, dernière consultation le 2017-02-01.

#### **3.5 Âge de 236 invidivus**

O dont on connait le sexe et l'âge : n extrait du jeu de données survey du paquet MASS [30] tous les individus

```
library(MASS)
data(survey)
scc <- survey[!is.na(survey$Sex) & !is.na(survey$Age), c("Sex", "Age")]
myplot(scc$Age, main = "Age de 236 personnes", xlab = "Âge [an]")
shapiro.test(scc$Age)
       Shapiro-Wilk normality test
data: scc$Age
W = 0.45562, p-value < 2.2e-16
```
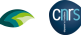

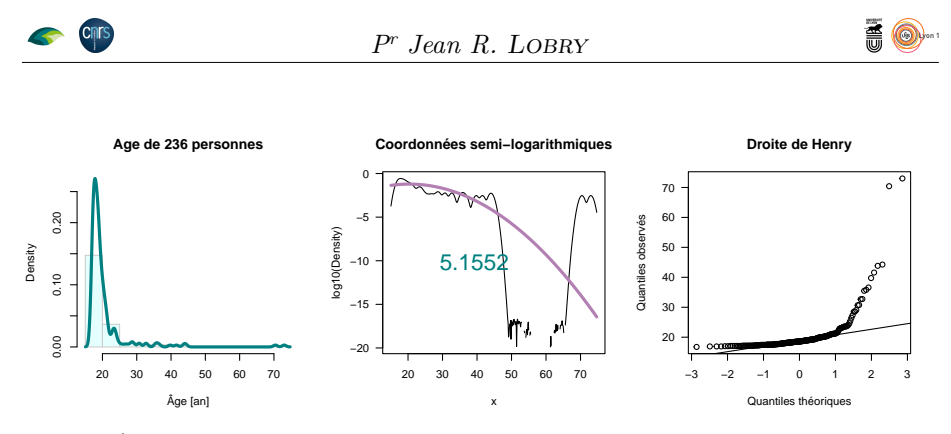

R considérer les données redressées comme suivant une loi normale : EPRÉSENTEZ l'effet d'une transformation logarithmique et testez si l'on peut

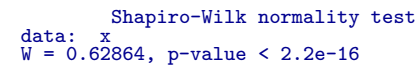

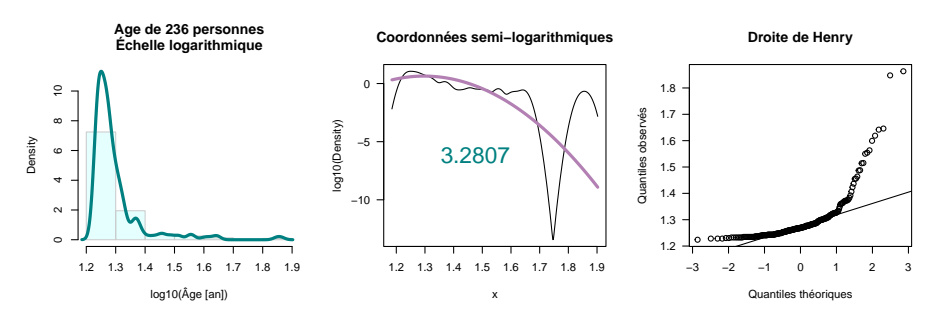

Voici donc encore un exemple où la transformation logarithmique échoue complètement.

## **4 La transformation de Box et Cox**

C'est une transformation qui a été proposée par Box et Cox [3] :

$$
\{y \in \mathbb{R}_+^*, \lambda \in \mathbb{R}\} : y^* = f(y, \lambda) = \begin{cases} \frac{y^{\lambda} - 1}{\lambda} & (\lambda \neq 0) \\ \log y & (\lambda = 0) \end{cases}
$$
 (1)

On retrouve donc dans le cas  $\lambda = 0$  notre transformation logarithmique précédente. Notez que dans le cas où  $\lambda = 1$  cela revient à ne pas faire de transformation et donc conserver la variable d'origine à une translation près. Pour un échantillon de *n* observations (*y*1*, y*2*, . . . , yn*), la procédure consiste à appliquer la *même* transformation à toutes les valeurs :

$$
\{y_i \in \mathbb{R}_+^*, \lambda \in \mathbb{R}\} : y_i^* = f(y_i, \lambda) = \begin{cases} \frac{y_i^{\lambda} - 1}{\lambda} & (\lambda \neq 0) \\ \log y_i & (\lambda = 0) \end{cases} (i = 1, 2, \dots, n) \tag{2}
$$

La transformation de BOX et COX étant toujours monotone, l'ordre initial des<br>données est conservé après transformation. Les tests statistiques basés sur a transformation de Box et Cox étant toujours monotone, l'ordre initial des les rangs ne seront donc pas affectés par cette transformation. La transformation

version 4.3.2 (2023-10-31) Page **13**/29 URL : https://pbil.univ-lyon1.fr/R/pdf/tdr29.pdf Compilé le 2024-02-09

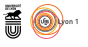

(1) n'est pas définie pour les valeurs négatives de la variable. Dans ce cas de figure, Box et Cox proposent [3] de translater toutes les valeurs :

$$
\left\{y \in \mathbb{R}_+^*, \lambda_1 \in \mathbb{R}, \lambda_2 \in \mathbb{R}\right\} : y^* = f(y, \lambda_1, \lambda_2) = \begin{cases} \frac{(y + \lambda_2)^{\lambda_1} - 1}{\lambda_1} & (\lambda_1 \neq 0) \\ \log\left(y + \lambda_2\right) & (\lambda_1 = 0) \end{cases} (3)
$$

 $\sum$ <sup>EUX</sup> stratégies peuvent être utilisées pour fixer  $\lambda_2$ . On peut ajouter à toutes les valeurs la valeur absolue de la plus petite valeur plus un  $\epsilon_{\min}$  pour que la EUX stratégies peuvent être utilisées pour fixer  $\lambda_2$ . On peut ajouter à toutes transformation soit toujours définie. C'est par exemple ce qui est fait par la fonction boxcoxR() du paquet fifer [14] avec une valeur par défaut de  $\epsilon_{\min} = 0.01$ . On peut aussi comme dans l'article de Box et Cox [3] estimer simultanément  $λ_1$  et  $λ_2$ . Cette approche est implémentée dans la fonction boxcoxfit() du paquet geoR [26].

P<sup>OUR</sup> augmenter la précision du calcul de la transformation de Box et Cox, on utilise en pratique une version mise à l'échelle,  $y^g$ , en divisant toutes les on utilise en pratique une version mise à l'échelle, *y* , en divisant toutes les valeurs par la moyenne géométrique, *y*˙ :

$$
\{y \in \mathbb{R}_+^*, \lambda_1 \in \mathbb{R}\} : y^g = g(y, \lambda) = \begin{cases} \frac{(y/y)^{\lambda} - 1}{\lambda} & (\lambda \neq 0) \\ \log y - \log y & (\lambda = 0) \end{cases} \text{ où } \dot{y} = e^{\frac{1}{n} \sum_{i=1}^n \log y_i}
$$
\n
$$
(4)
$$

Ceci permet d'avoir une moyenne géométrique de 1 pour *y/y*˙ et donc de concentrer les valeurs dans la région où la tranformation de Box et Cox se comporte comme  $y = x - 1$  puisque quelle que soit la valeur de  $\lambda$  on a :

$$
\lim_{x \to 1} \frac{df}{dx} = 1
$$

Représentons graphiquement cette fonction pour quelques valeurs du paramètre *λ* :

```
fboxcox <- function(y, lambda){
 stopifnot(all(y > 0))y <- y/exp(mean(log(y))) # Mise à l'échelle
  if(isTRUE(all.equal(lambda, 0))){ # On peut faire mieux, cf. MASS
    log(y)
    } else {
(y^lambda - 1)/lambda
         }
}
y <- seq(from = 0.01, to = 5, le = 255)
plot(y, fboxcox(y, 1), type = "l", ylim = c(-3, 2), las = 1,
main = "La transformation de Box et Cox", lwd = 2,
xlab = "Variable initiale y", ylab = "Variable transformée yg") ; points(0, -1)
lines(y, fboxcox(y, 0), lwd = 2)lines(y, fboxc x(y, -1), col = "blue"); abline(h = 1, col = "blue", lty = 2)lines(y, fboxcox(y, -0.5), col = "darkblue") ; abline(h = 2, col = "darkblue", lty = 2)
lines(y, fboxcox(y, 0.5), col = grey(0.5)); points(0, -2, col = grey(0.5))lines(y, fboxc x(y, 1.5), col = "darkred"); points(0, -1/1.5, col = "darkred")lines(y, fboxc x(y, 2), col = "red"); points(0, -0.5, col = "red")abline(v = ydot \leftarrow exp(mean(log(y))), lty = 3)
text(x = ydot, y = -3, "Moyenne géométrique", srt = 90, pos = 4)
legend("bottomright", inset = 0.02, legend = c(expression(lambda == -1),
expression(lambda == -0.5), expression(lambda == 0), expression(lambda == 0.5),
expression(lambda == 1), expression(lambda == 1.5), expression(lambda ==2)),
  col = c("blue", "darkblue", "black", grey(0.5), "black", "darkred", "red"), lty = 1,
  1wd = c(1, 1, 2, 1, 2, 1, 1))
```
#### version 4.3.2 (2023-10-31) Page **14**/29 URL : https://pbil.univ-lyon1.fr/R/pdf/tdr29.pdf Compilé le 2024-02-09

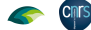

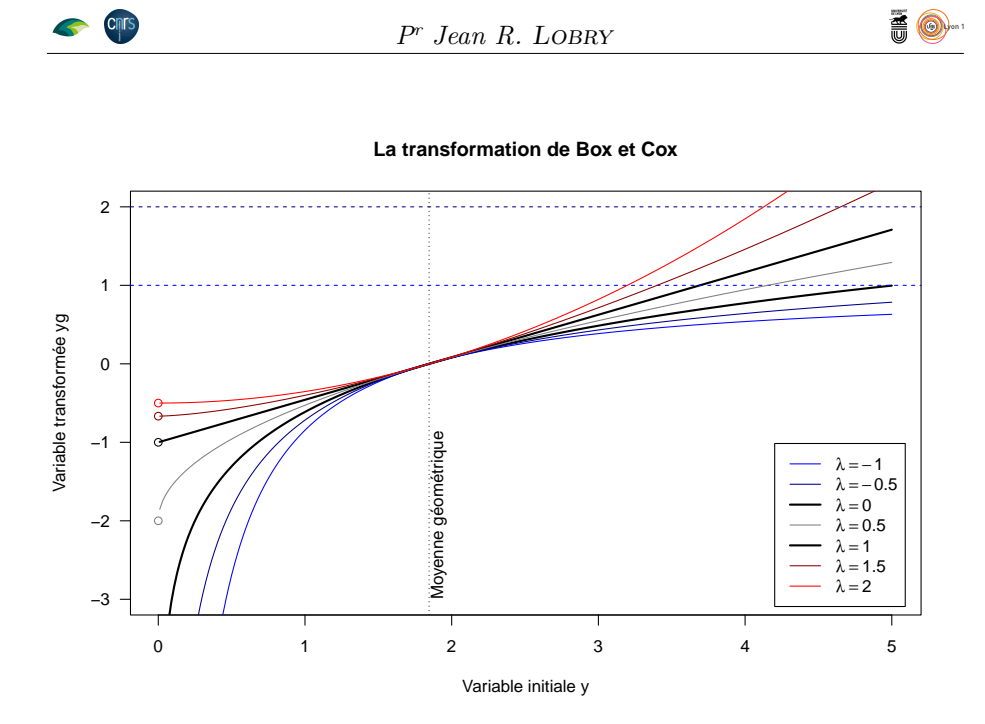

Le paramètre  $\lambda$  apporte donc une souplesse par rapport à la transformation logarithmique. Les valeurs négatives de  $\lambda$  conduisent à plus compresser les E paramètre  $\lambda$  apporte donc une souplesse par rapport à la transformation fortes valeurs que la transformation logarithmique et *a contrario* les valeurs positives à être moins stringent que la fonction logarithmique. On peut pressentir un petit souci ici. Pour les valeurs de  $\lambda$  strictement positives les valeurs de la variable transformée ne peuvent être inférieures à −1*/λ* (mis en évidence par un point dans le graphique). Pour les valeurs de  $\lambda$  strictement négatives les valeurs de la variable transformée ne peuvent être supérieures à −1*/λ* (mis en évidence par l'asymptote horizontale en pointillé sur le graphique). C'est un peu embêtant pour une variable normale suposée pouvoir gambader librement entre −∞ et +∞. On jettera un voile pudique sur ce problème<sup>8</sup> . Notez que la transformation logarithmique ( $\lambda = 0$ ) ne souffre pas de ce problème, c'est un avantage théorique indéniable pour la favoriser si on n'a pas de forte indication de son inadéquation. Un autre avantage, plus pratique, est que l'échelle logarithmique est famillière dans le domaine scientifique.

## **5 Estimation de** *λ* **basée sur les observations originelles**

I<sup>L</sup> existe de nombreux paquets **R** qui proposent des fonctions pour estimer le paramètre λ de la transformation de Box et Cox (*cf.* table 1). Nous L existe de nombreux paquets **R** qui proposent des fonctions pour estimer allons utiliser ici la fonction boxcox() du paquet MASS [30] par simplicité et parce que ce dernier est « *recommended by the R core team* (**r**-recommended) ». Le critère utilisé pour estimer *λ* est comme dans l'article de Box et Cox [3] celui du maximum de vraisemblance. Ce n'est pas le seul critère utilisable. Par exemple dans la fonction boxcox() du paquet EnvStats [24] permet en plus

<sup>8</sup>Une autre solution est d'appliquer le très puissant « algorithme de l'autruche » pour reprendre une expression de la traduction française de [10] disponible à http://russell. vcharite.univ-mrs.fr/EIE/fchap14.pdf

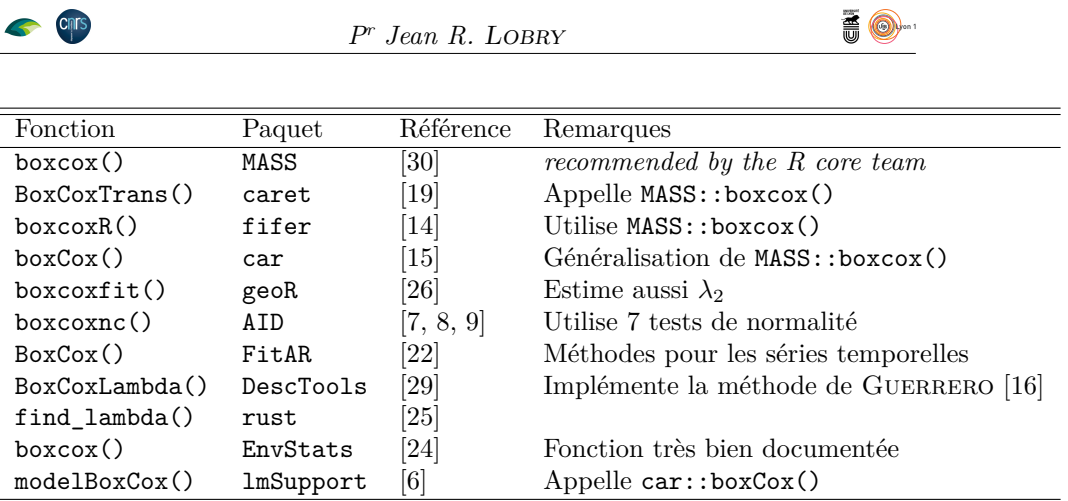

Table 1: Exemples de fonctions  $\bigcirc$  permetant d'estimer le paramètre  $\lambda$  de la transformation de Box et Cox [3].

d'utiliser un critère basé sur le coefficient de correlation linéaire dans le graphe quantile-quantile de la droite de Henry ou bien sur la statistique du test de normalité de SHAPIRO et WILK [28]. La fonction boxcoxnc() du paquet AID [7, 8, 9] permet d'utiliser pas moins de 7 critères différents. On se contentera ici d'utiliser le critère du maximum de vraisemblance de la fonction boxcox() du paquet MASS [30].

#### **5.1 Données simulées**

Commençons par un jeu de données simulé en tirant dans une loi normale. On s'attend à trouver  $\lambda = 1$  puisqu'aucune transformation ne s'impose dans ce cas de figure.

set.seed(1) x <- rnorm(10000, mean = 10) myplot(x, main = "Simulation d'une loi normale")

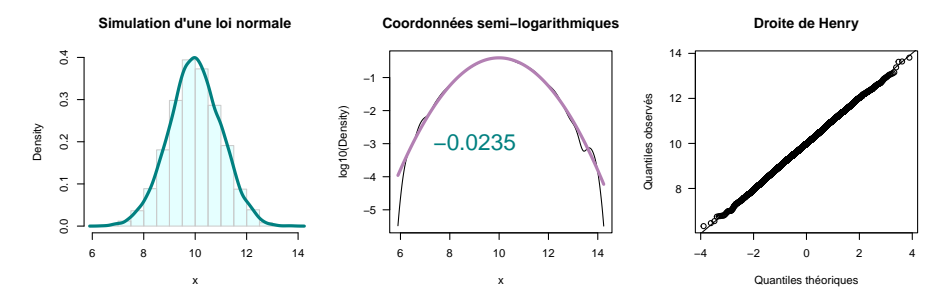

Estimons la valeur du paramètre *λ* :

res  $\leftarrow$  boxcox $(x \sim 1, \text{ lambda} = \text{seq}(0, 2, \text{ length} = 1000))$ res\$x[which.max(res\$y)] [1] 1.073073

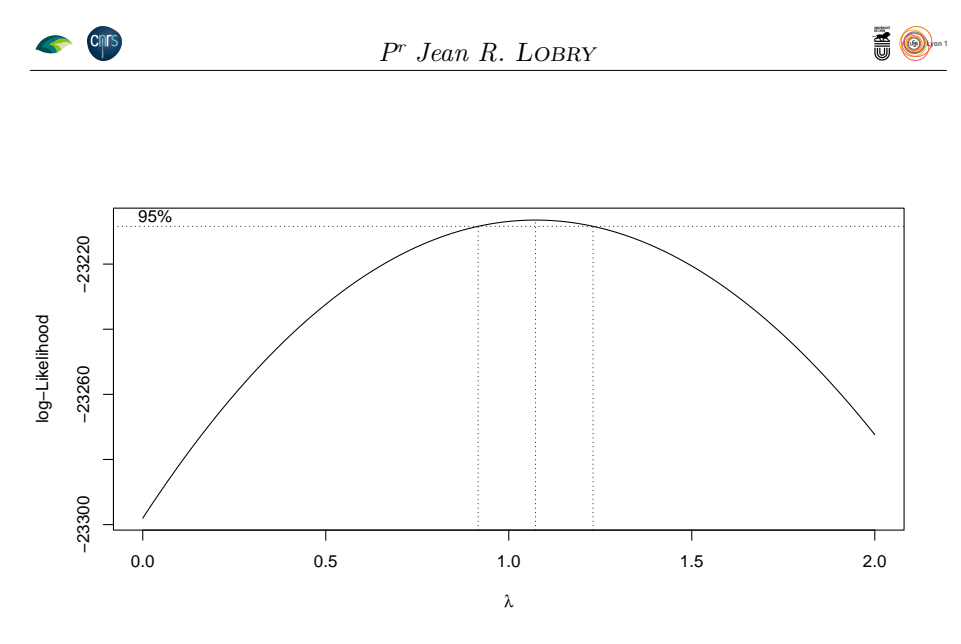

Donc effectivement, on retrouve bien une valeur de *λ* proche de 1 indiquant qu'il n'y a pas lieu de faire de transformation ici.

#### **5.2 Masse de 62 mammifères**

O n repart maintenant de l'exemple sur la masse corporelle de 62 mammifères terrestres dont on a vu précédement que la transformation logarithmique donnait de bons résultats. On s'attend donc à trouver un *λ* proche de zéro.

```
x <- mammals$body
res \leq boxcox(x-1, plotit = TRUE, lambda = seq(-0.2, 0.2, length = 1000))
(lest <- res$x[which.max(res$y)])
[1] -0.01941942
 title(main = bquote(hat(lambda) == .(round(lest,3))))
 shapiro.test(fboxcox(x, lest))
        Shapiro-Wilk normality test
data: fboxcox(x, lest)
W = 0.98796, p-value = 0.805
```
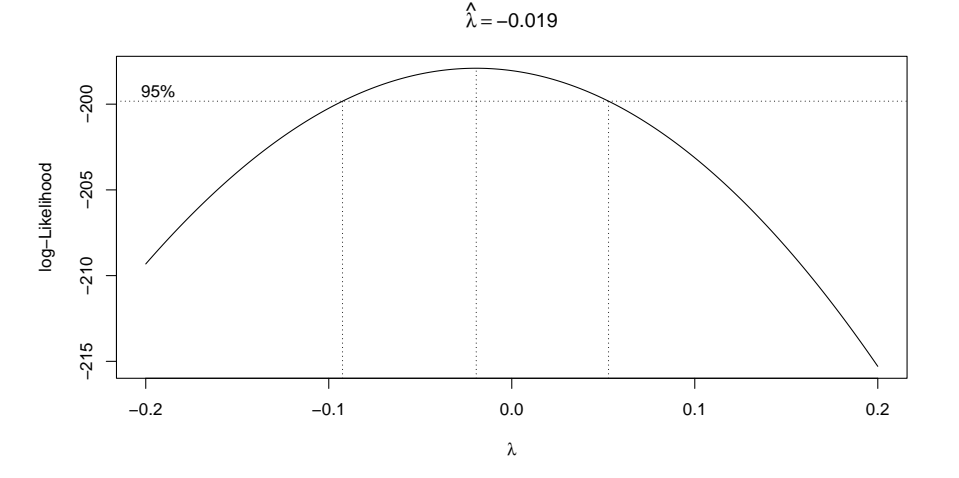

O n a donc *λ* ≈ −0*.*02 et la valeur de 0 est comprise dans l'intervalle de confiance pour la valeur de *λ*. On retrouve ici le fait que la transformation

version 4.3.2 (2023-10-31) Page **17**/29 URL : https://pbil.univ-lyon1.fr/R/pdf/tdr29.pdf Compilé le 2024-02-09 logarithmique est tout à fait appropriée pour normaliser les données. La transformation de Box et Cox améliore les chose d'un pouième : on est passé d'une valeur *p* de 0,7272 à 0,805 et l'intervalle de confiance pour *λ* nous indique bien que l'on ne peut pas rejeter la transformation logarithmique comme optimale. Donc autant faire simple.

#### **5.3 Volume des testicules de 150 chats**

Reprenez le jeu de données chasay et estimez le paramètre *λ* de la distribution de Box et Cox :

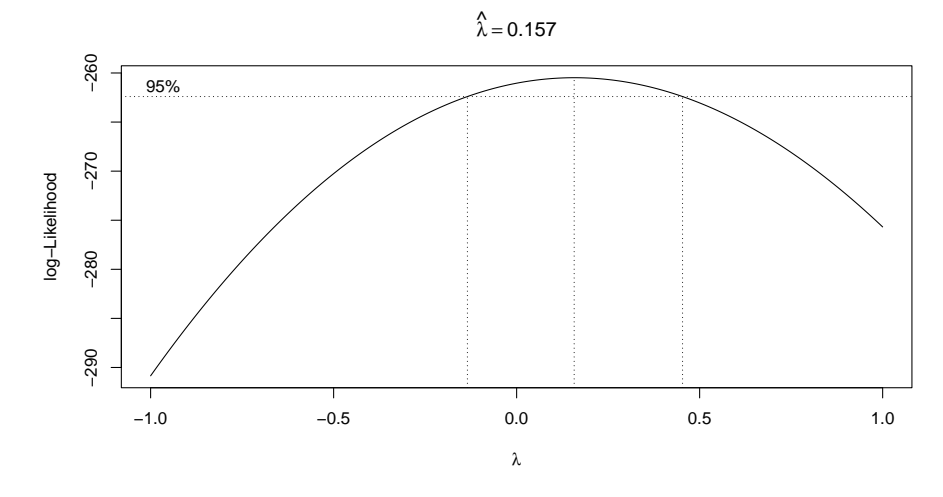

Étudiez et testez la normalité de la variable après transformation de Box et Cox :

```
Shapiro-Wilk normality test
data: xbc
W = 0.99214, p-value = 0.5805
```
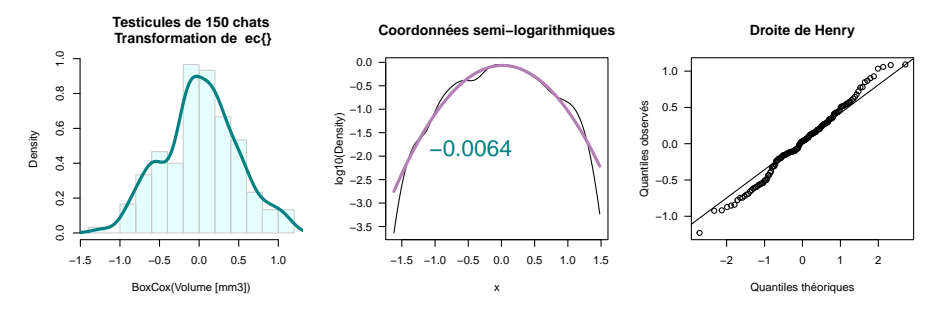

Quelle transformation suggèreriez-vous d'utiliser dans ce cas de figure ?

#### **5.4 Salaire de (2165 + 1) contrats de collaborateurs parlementaires**

O n avait vu pour ce jeu de données (*cf.* figure 1 page 12) que si la transformation logarithmique améliorait les choses, on était encore loin d'une distribution symétrique. Estimez le paramètre *λ* de la transformation de Box et Cox :

version 4.3.2 (2023-10-31) Page **18**/29 URL : https://pbil.univ-lyon1.fr/R/pdf/tdr29.pdf Compilé le 2024-02-09

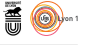

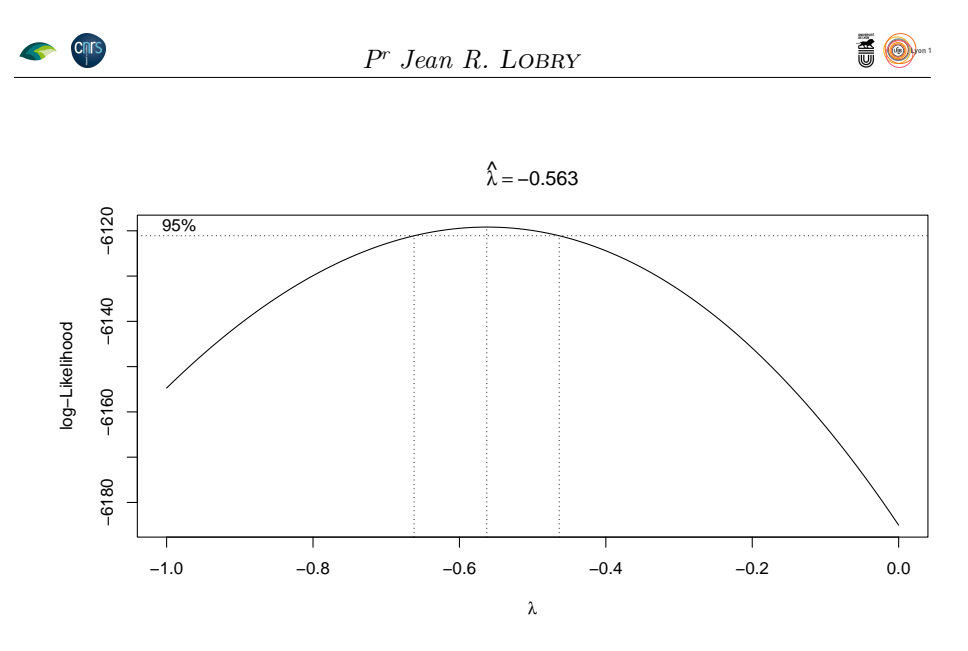

C'est un cas intéressant puisque l'on a un *λ* clairement différent de zéro, et donc de la transformation logaritmique habituelle. Représentez les donnés normalisées :

```
Shapiro-Wilk normality test
data: xbc
W = 0.93637, p-value < 2.2e-16
```
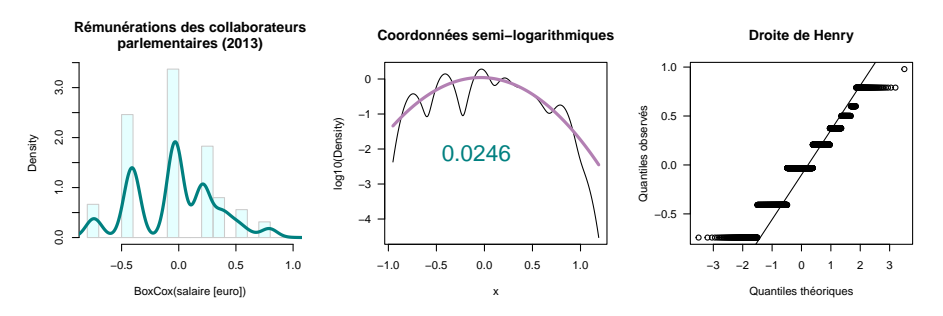

C'EST un cas de figure où la transformation de BOX et COX est utile puisqu'elle nous permet de mieux symétriser les données que la transformation log-'est un cas de figure où la transformation de Box et Cox est utile puisqu'elle arithmique. Le test de normalité n'est toujours pas bon (avec des données discrétisées, rien d'étonnant) mais on peut maintenant mieux répondre à la question « ce salaire est-il anormalement élevé ? »

```
1 - \text{pnorm}(\text{xbc}[\text{length}(\text{xbc})], \text{mean}(\text{xbc}), \text{sd}(\text{xbc}))[1] 0.002499631
```
O n prend effectivement très peu de risque à affirmer, statistiquement parlant, que le salaire de celle qui déclarait le 18 mai 2007 à Kim WILLSHER du *Daily Telegraph* : « *but I've never been actually his assistant or anything like that. I don't deal with his communication* » était anormalement élevé. Avec le test du *χ* <sup>2</sup> pour les valeurs extrêmes [12] implémenté dans la fonction chisq.out.test() du paquet outliers [18] on peut facilement tester cette hypothèse :

```
xbc[length(xbc)] # PFI
[1] 0.9792501
```
version 4.3.2 (2023-10-31) Page **19**/29 URL : https://pbil.univ-lyon1.fr/R/pdf/tdr29.pdf Compilé le 2024-02-09

```
AO
      Cnrs
                                        Pr Jean R. Lobry
library(outliers)
chisq.out.test(xbc)
          chi-squared test for outlier
data: xbc
X-squared = 7.8797, p-value = 0.004999
alternative hypothesis: highest value 0.979250115444296 is an outlier
```
A vec un risque de première espèce de 5 %, les données expérimentales sont en contradiction avec l'hypothèse nulle que le salaire de Penelope FILLON ne soit pas extrême. On rejette donc l'hypothèse nulle pour son alternative : ce salaire est extrême (*outlier*). Quant à l'a-moralité, c'est une notion éminemment subjective, il n'y a pas de test statistique pour cela, libre à chacun de se forger sa propre opinion<sup>9</sup>.

#### **5.5 Dispersion de 70 carnivores**

Estimez la valeur du paramètre *λ* pour le jeu de données des 70 carnivores :

```
[1] 0.3483483
```
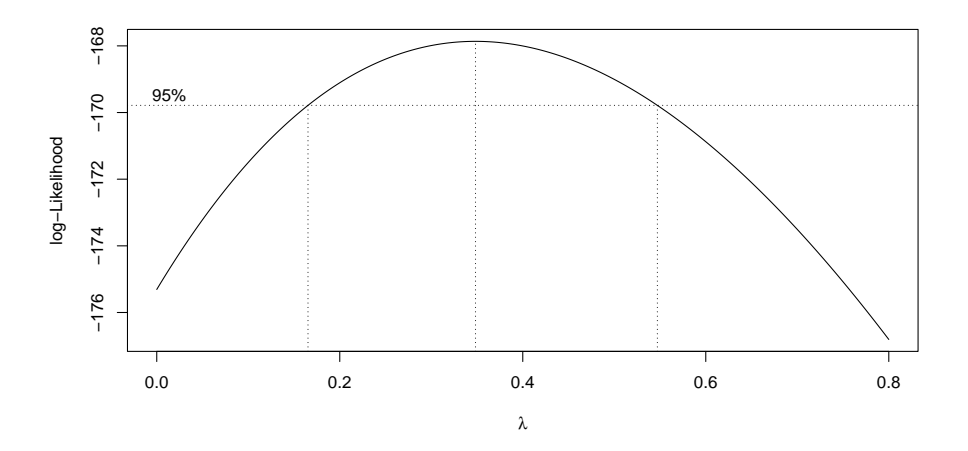

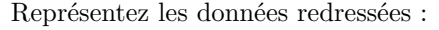

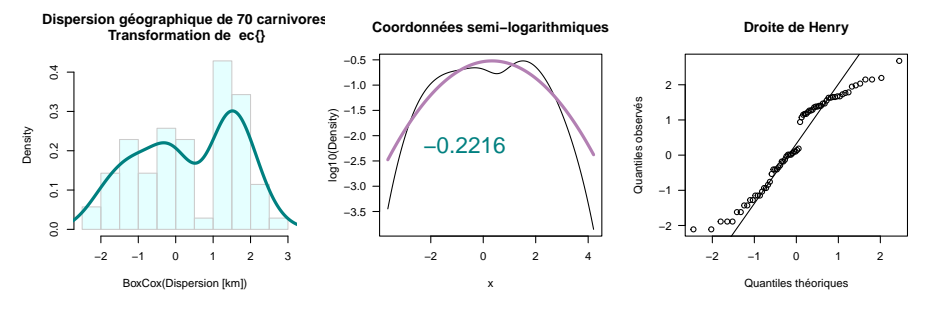

Testez la normalité :

<sup>9</sup>Penelope Fillon a été condamnée à deux ans de prison avec sursis et 375 000 euros d'amende par la cour d'appel de Paris le 9 mai 2022. Le Conseil constitutionnel a ouvert le 28 septembre 2023 la voie à un troisième procès.

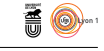

```
Shapiro-Wilk normality test
data: fboxcox(x, lest)
W = 0.93205, p-value = 0.0009301
```
**CINTS** 

O n a amélioré les choses par rapport à la transformation logarithmique mais on ne peut toujours pas considérer que la distribution soit normale. La distribution est clairement bimodale et aucune transformation simple ne pourra effacer cet aspect.

#### **5.6 Âge de 236 individus**

 $\mathbb C$ 'est encore un jeu de données où la transformation logarithmique n'avait pas réussi à normaliser les données. La transformation de BOX et COX pas réussi à normaliser les données. La transformation de Box et Cox pourra-t-elle y arriver ? Reprenez le jeu de données scc et estimez le paramètre *λ* :

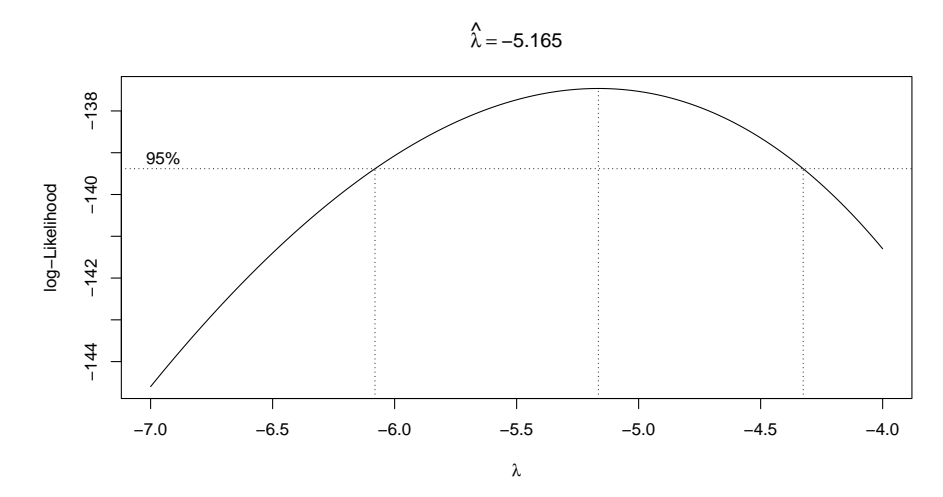

Étudiez et testez la normalité de la variable après transformation de Box et Cox :

```
Shapiro-Wilk normality test
data:<br>W = 0= 0.95512, p-value = 1.034e-06
                                                                        Coordonnées semi−logarithmiques
                Âge de 236 individus
Transformation de ec{}
                                                                                                                                Droite de Henry
                                                          0.5
                                                                                                                0.2
    3.00.0
     0.0 1.0 2.0 3.0
                                                                                                                0.1
                                                                                                            Quantiles observés
                                                         −0.5
                                                      log10(Density)
Density
    2.0pser
                                                                                                                0.0
                                                         −1.0
                                                                         0.4826
                                                                                                            Duantiles
                                                         −1.5
                                                                                                               −0.1
    \frac{1}{2}−2.0
                                                        −2.5
                                                                                                               −0.2
    \tilde{a}−3.0
         −0.3 −0.2 −0.1 0.0 0.1 0.2
                                                                   −0.3 −0.1 0.0 0.1 0.2 0.3
                                                                                                                     −3 −2 −1 0 1 2 3
```
Quelle transformation suggèreriez-vous d'utiliser dans ce cas de figure ?

x

Quantiles théoriques

BoxCox(Âge [années])

version 4.3.2 (2023-10-31) Page **21**/29 URL : https://pbil.univ-lyon1.fr/R/pdf/tdr29.pdf Compilé le 2024-02-09

## **6 Estimation de** *λ* **dans le cadre d'un modèle linéaire**

Dans le cas d'un modèle linéaire standard portant sur *n* observations et comportant *p* prédicteurs on a :

$$
y_i = \beta_0 + \beta_1 x_{i1} + \beta_2 x_{i2} + \ldots + \beta_p x_{ip} + \epsilon_i
$$
\n
$$
\tag{5}
$$

Par exemple, dans la section sur la transformation de Box et Cox sur les données originelles, on a utilisé implicitement un modèle sans prédicteurs qui consiste simplement à modéliser les données par leur moyenne plus un terme d'erreur gaussien de moyenne nulle  $\epsilon_i$ :

$$
y_i = \beta_0 + \epsilon_i \tag{6}
$$

La fonction objective utilisée pour estimer  $\lambda$  se base sur ces résidus  $\epsilon_i$  pour caractériser la normalité de la distribution. Pour un modèle linéaire un peu plus général, on utilise les variables de réponse modifiées  $y_i^g$  par la transformation de Box et Cox  $(4)$  au lieu des variables originelles  $y_i$  dans le modèle :

$$
y_i^g = \beta_0 + \beta_1 x_{i1} + \beta_2 x_{i2} + \ldots + \beta_p x_{ip} + \epsilon_i
$$
 (7)

La fonction objective utilisée pour estimer  $\lambda$  se base sur ces résidus  $\epsilon_i$  pour caractériser la normalité de la distribution. C'est donc bien à la normalité de ces résidus, et non celle de la variable transformée, qu'il faudra s'intéresser.

#### **6.1 Données simulées**

On simule un jeu de données pour la taille de 1000 individus mâles et de 1000 individus femelles distribuée normalement au sein de chaque groupe.

```
set.seed(1)<br>x \leftarrow c(rnor
 x <- c(rnorm(1000, 165, 5), rnorm(1000, 175, 5))
sex <- gl(2, 1000, labels = c("F","M"))
 myplot(x, main = "Données simulées",
 xlab = "Taille [cm]")
shapiro.test(xbc)
           Shapiro-Wilk normality test
data: xbc
W = 0.95512, p-value = 1.034e-06
```
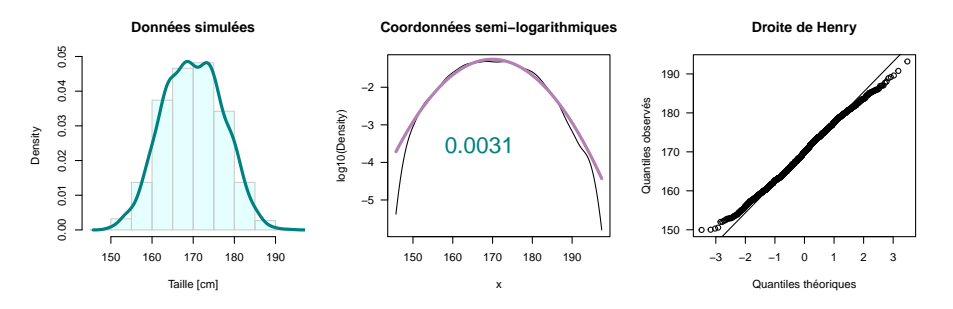

On s'attend donc à avoir un *λ* proche de 1 puisqu'aucune transformation n'est nécessaire dans ce cas idéal.

version 4.3.2 (2023-10-31) Page **22**/29 URL : https://pbil.univ-lyon1.fr/R/pdf/tdr29.pdf Compilé le 2024-02-09

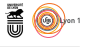

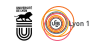

```
rbc <- boxcox(x~sex, lambda = seq(0, 2, le=1000))
lest <- rbc$x[which.max(rbc$y)]
title(main = bquote(hat(lambda) == .(round(lest,3))))
```
cnrs

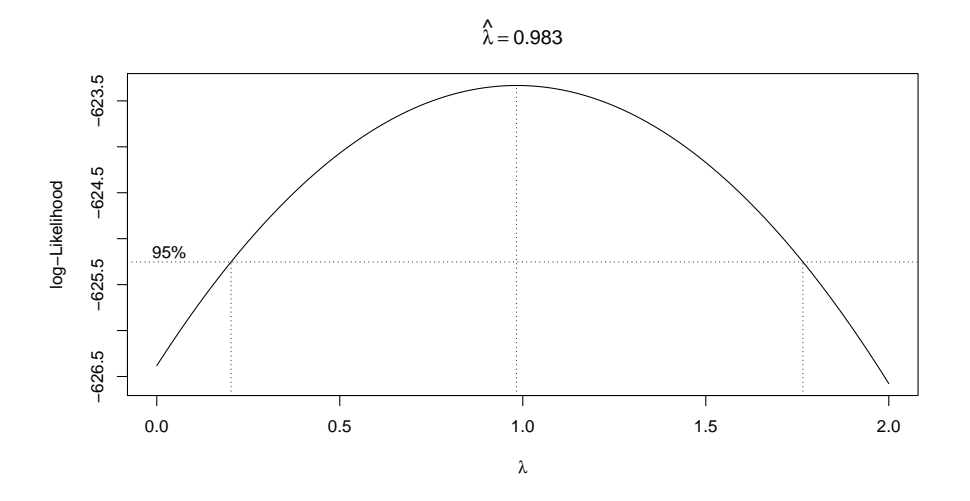

On décide donc de ne pas transformer les données et on étudie la distribution des résidus :

```
xbc <- resid(lm(x~sex))
myplot(xbc, main = "Données simulées",
xlab = "Résidus [cm])")
shapiro.test(xbc)
         Shapiro-Wilk normality test
```
data: xbc W = 0.99941, p-value = 0.8175

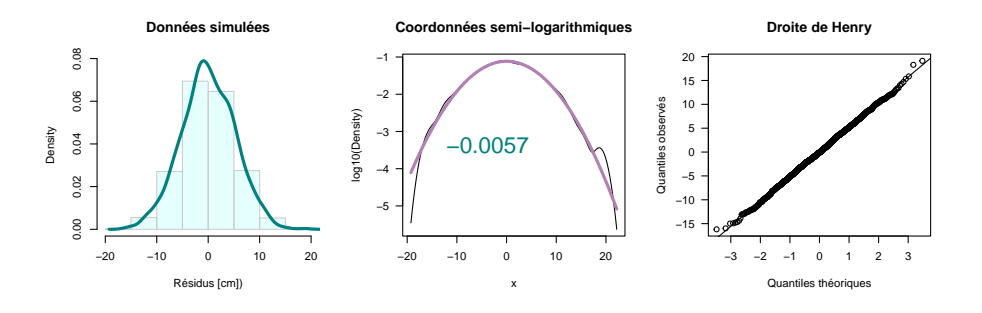

#### **6.2 Volume des testicules de 150 chats**

On dispose dans le jeu de données chasay de la population d'origine (pop) des chats.

boxplot(chasay\$vol~chasay\$pop, varwidth = T, las = 1, notch = T, col = "lightblue", main = "Population d'origine des 150 chats", ylab = "Volume des testicules")

**CINTS** 

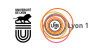

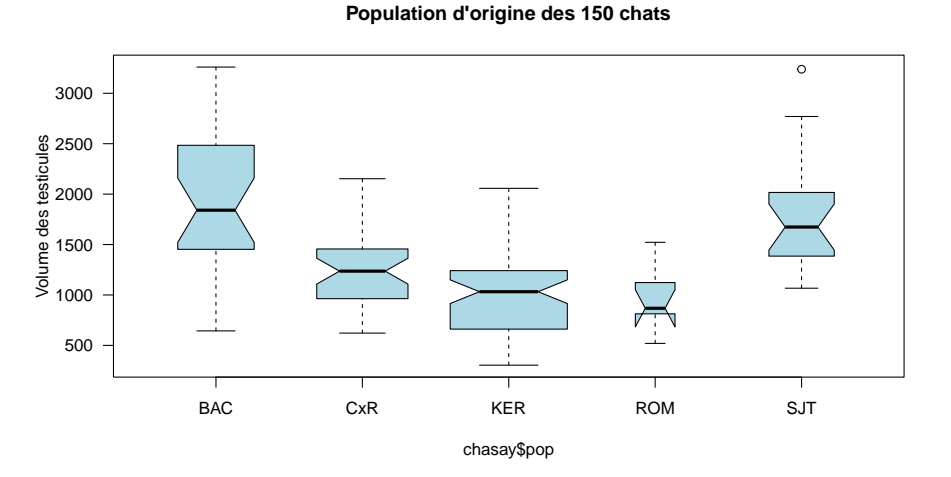

Il y a un effet de la population d'origine, il serait idiot de ne pas en tenir compte.

rbc  $\leq$  boxcox(vol~pop, data = chasay, lambda = seq(-1, 1, length = 1000)) lest <- rbc\$x[which.max(rbc\$y)]  $title(main = bquote(hat(lambda) == .(round(left,3))))$ 

 $\hat{\lambda}$  = 0.293

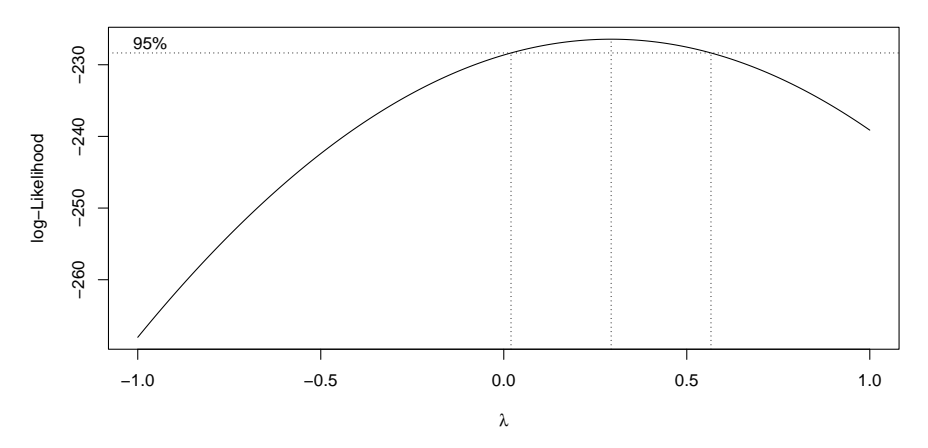

La transformation optimale est intermédiaire entre la transformation logarithmique et l'absence de transformation. Étudions la distribution des résidus après la transformation de Box et Cox.

```
xbc <- resid(lm(fboxcox(vol, lest)~pop, data = chasay))
 myplot(xbc, main = "Testicules de 150 chats",
  xlab = "Résidus après BoxCox")
shapiro.test(xbc)
      Shapiro-Wilk normality test<br>xbc
data:
W = 0.98894, p-value = 0.284
```
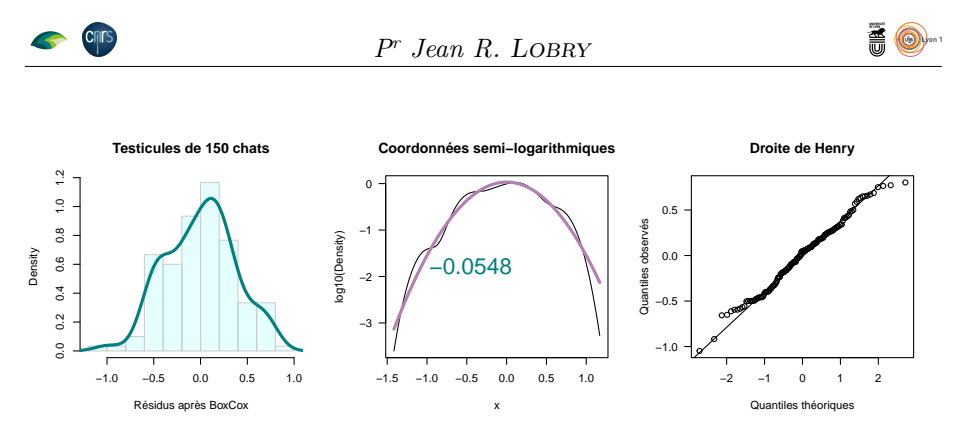

Ce n'est pas mal du tout, mais le gain est-il vraiment important par rapport à une simple transformation logarithmique ?

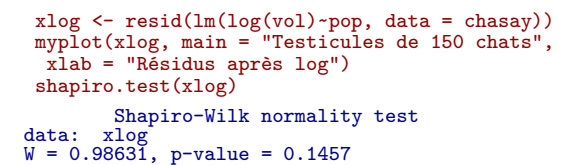

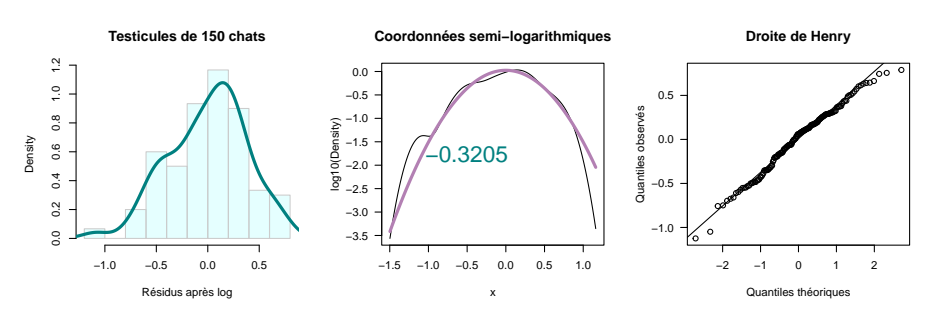

Il n'est pas certain que le jeu en vaille la chandelle ici.

## **6.3 Âge de 236 individus**

Reprenez le jeu de données scc et estimez le paramètre *λ* en tenant compte du sexe des individus :

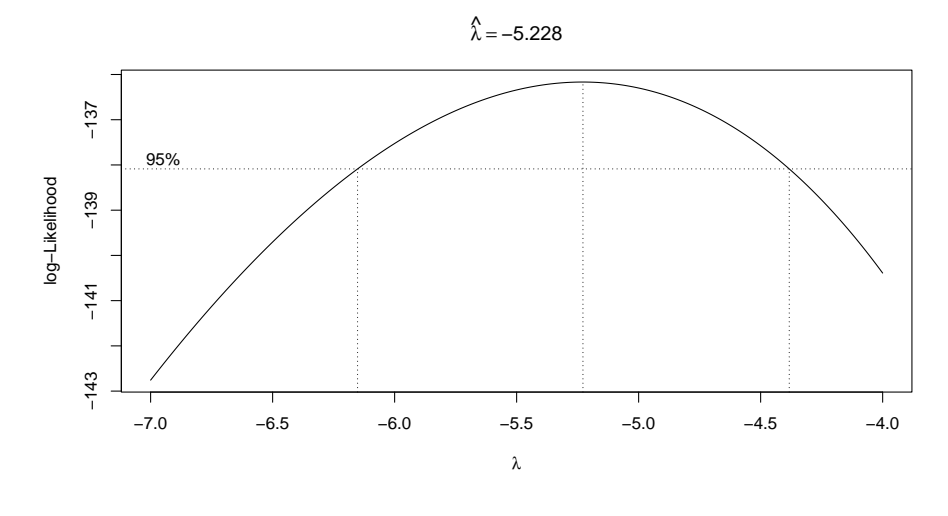

version 4.3.2 (2023-10-31) Page **25**/29 URL : https://pbil.univ-lyon1.fr/R/pdf/tdr29.pdf Compilé le 2024-02-09

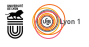

Étudiez et testez la normalité de la variable après transformation de Box et Cox :

Shapiro-Wilk normality test  $data:$ <br> $W = 0$ W = 0.95499, p-value = 9.988e-07

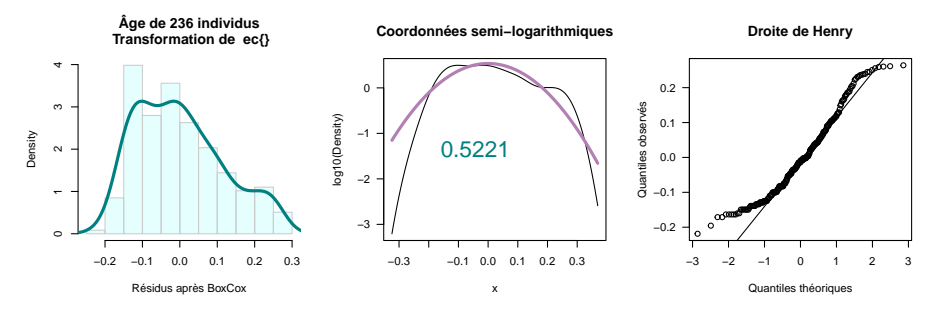

Comparez avec la transformation logarithmique :

Shapiro-Wilk normality test data: xlog W = 0.62698, p-value < 2.2e-16

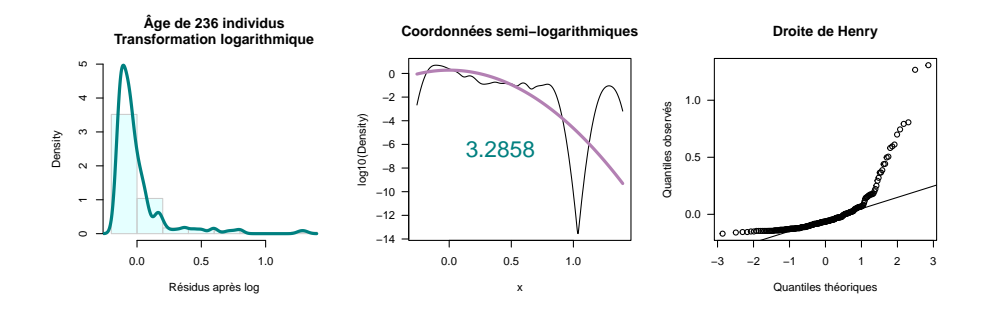

## **7 Ressources francophones en ligne**

Ces ressources sont rangées dans un ordre, approximatif, de spécialisation croissante.

- 1. La section 4 du cours $^{10}$  « tests de normalité » de Ricco RAKOTOMALALA de l'université Lyon 2 est entièrement consacré à transformation de Box et Cox.
- 2. Un TP<sup>11</sup> sous  $\bullet$  d'économétrie faisant pratiquer la transformation de Box et Cox du master MAEF « Math-Économie-Finance » de l'université Panthéon-Sorbonne.
- 3. La traduction française du chapitre 14 [10] « transformation de la variable dépendante »<sup>12</sup>. Ce document ne doit pas être diffusé librement : il est destiné uniquement aux étudiants de la faculté des sciences économiques et

**Cnrs** 

 $10$ http://eric.univ-lyon2.fr/~ricco/cours/cours/Test\_Normalite.pdf

<sup>11</sup>https://samm.univ-paris1.fr/IMG/pdf/TP\_MCG\_2014-2.pdf

<sup>12</sup>http://russell.vcharite.univ-mrs.fr/EIE/fchap14.pdf

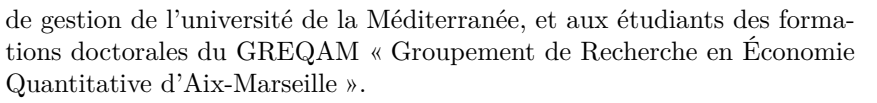

- 4. Un article<sup>13</sup> [13] discutant en détail de la transformation de Box et Cox.
- 5. Le « guide<sup>14</sup> de bonnes pratiques pour la mise en œuvre de la méthode des prix hédoniques » de Sébastien Terra.
- 6. L'article « méthodes Box-Cox, algorithmes de TRIO et demande de transport : trois consignes occamiennes pour faire rendre sens aux coefficients de régression de modèles simples et logistiques discrets ou agrégés » de Marc  $GAUDRY^{15}$ .

#### **References**

- [1] T. Allison and D. V. Cicchetti. Sleep in mammals: ecological and constitutional correlates. *Science*, 194:732–734, 1976.
- [2] P.M. Berthouex and L.C. Brown. *Statistics for Environmental Engineers*. Lewis, Boca Raton, FL., USA, 2002.
- [3] G.E.P. Box and D.R. Cox. An analysis of transformations. *Journal of the Royal Statistical Society, B*, 26:211–252, 1964.
- [4] P. Brenot. *Éloge de la masturbation*. Zulma, 18, rue du Dragon, 75006 Paris, France, 2002.
- [5] D. Chessel, A.-.B. Dufour, and J. Thioulouse. The ade4 package-I- Onetable methods. *R News*, 4:5–10, 2004.
- [6] J. Curtin. *lmSupport: Support for Linear Models*, 2017. R package version 2.9.8.
- [7] O. Dag, O. Asar, and O. Ilk. A methodology to implement Box-Cox transformation when no covariate is available. *Communications in Statistics - Simulation and Computation*, 43:1740–1759, 2014.
- [8] O. Dag, O. Asar, and O. Ilk. Estimating Box-Cox power transformation parameter via goodness-of-fit tests. *Communications in Statistics - Simulation and Computation*, 46:91–105, 2017.
- [9] O. Dag and O. Ilk. An algorithm for estimating Box-Cox transformation parameter in ANOVA. *Communications in Statistics - Simulation and Computation*, Accepted (June 16, 2016).

<sup>13</sup>http://www.cjrs-rcsr.org/V34/2/CJRS-RCSR-34-2-04.pdf

<sup>14</sup>http://iwlearn.net/abt\_iwlearn/events/workshops/ouagadougou/readingfiles/ france-methode-hedoniques.pdf

 $^{15}$ https://www.researchgate.net/profile/Marc\_Gaudry/publication/297700780\_ Methodes\_Box-Cox\_algorithmes\_de\_TRIO\_et\_demande\_de\_transport\_trois\_consignes\_ occamiennes\_pour\_faire\_rendre\_sens\_aux\_coefficients\_de\_regression\_de\_modeles\_ simples\_et\_logistiques\_discrets\_ou\_agreges/links/56e060c108ae979addf0f115.pdf? origin=publication\_list

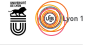

- [10] R. Davidson and J.G. MacKinnon. *Econometric Theory and Methods*. Oxford University Press, New York, USA, 2004.
- [11] J. A. F. Diniz-Filho and N. M. Tôrres. Phylogenetic comparative methods and the geographic range size -body size relationship in new world terrestrial carnivora. *Evolutionary Ecology*, 16:351–367, 2002.
- [12] W.J. Dixon. Analysis of extreme values. *Ann. Math. Stat.*, 4:488–506, 1950.
- [13] J. Dubé, F. Des Rosiers, and M. Thériault. Le choix de la forme fonctionnelle dans la théorie hédonique : retour sur un vieux débat. *Canadian Journal of Regional Science/Revue canadienne des sciences régionales*, 34:81–90, 2011.
- [14] D. Fife. *fifer: A collection of miscellaneous functions.*, 2014. R package version 1.0.
- [15] J. Fox and S. Weisberg. *An R Companion to Applied Regression*. Sage, Thousand Oaks CA, second edition, 2011.
- [16] V.M. Guerrero. Time-series analysis supported by power transformations. *Journal of Forecasting*, 12:37–48, 1993.
- [17] R.A. Johnson and D.W. Wichern. *Applied Multivariate Statistical Analysis*. Pearson Prentice Hall, USA, 2007.
- [18] Lukasz Komsta. *outliers: Tests for outliers*, 2011. R package version 0.14.
- [19] M. Kuhn, J. Wing, S. Weston, A. Williams, C. Keefer, A. Engelhardt, T. Cooper, Z. Mayer, B. Kenkel, M. Benesty, R. Lescarbeau, A. Ziem, L. Scrucca, Y. Tang, C. Candan, and T. Hunt. *caret: Classification and Regression Training*, 2016. R package version 6.0-73.
- [20] P.-S. Laplace. *Théorie analtique des probabilités*. Veuve Courcier, Paris, France, 1812.
- [21] H. Lineweaver and D. Burk. The determination of enzyme dissociation constants. *Journal of the American Chemical Society*, 56:658–666, 1934.
- [22] A.I. McLeod and Y. Zhang. Improved subset autoregression: With R package. *Journal of Statistical Software*, 28(2), 2008.
- [23] L. Michaelis and M.L. Menten. Die Kinetik der Invertinwirkung. *Biochemische Zeitschrift*, 49:333–369, 1913.
- [24] S.P. Millard. *EnvStats: An R Package for Environmental Statistics*. Springer, New York, 2013.
- [25] P.J. Northrop. *rust: Ratio-of-Uniforms Simulation with Transformation*, 2016. R package version 1.1.0.
- [26] P.J. Ribeiro Jr and P.J. Diggle. *geoR: Analysis of Geostatistical Data*, 2016. R package version 1.7-5.2.
- [27] L. Say and D. Pontier. What determines testis size in the domestic cat (*Felis catus* L.)? *Biological Letters*, 43:41–49, 2006.

version 4.3.2 (2023-10-31) Page **28**/29 URL : https://pbil.univ-lyon1.fr/R/pdf/tdr29.pdf Compilé le 2024-02-09

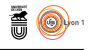

- [28] S. S. Shapiro and M. B. Wilk. An analysis of variance test for normality (complete samples). *Biometrika*, (52):591–611, 1965.
- [29] A. Signorell, L. Chhay, and R.J. Hyndman. *DescTools: Tools for Descriptive Statistics*, 2016. R package version 0.99.18.
- [30] W. N. Venables and B. D. Ripley. *Modern Applied Statistics with S*. Springer, New York, fourth edition, 2002.